start\_date\_do270v3.4\_10yrs night<365 and u: coadd u, year<1

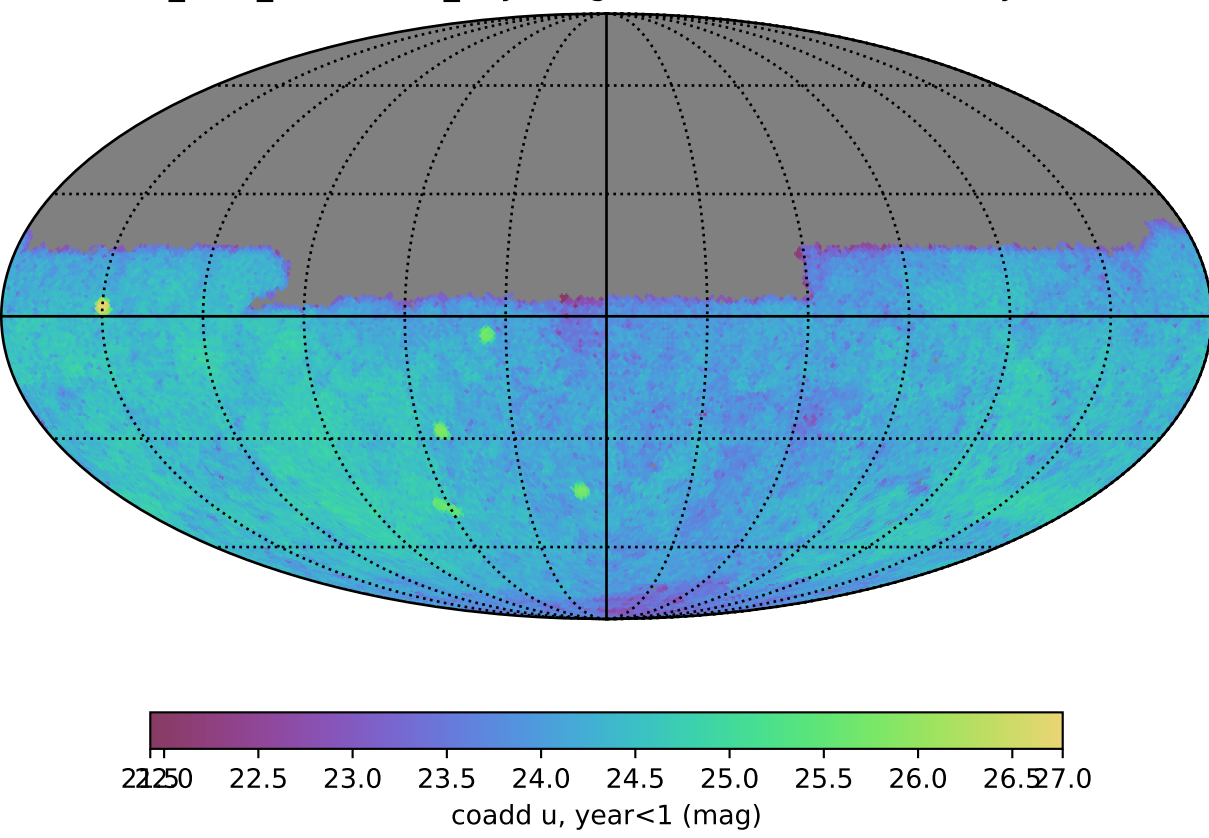